## **Erläuterungen zum Ausfüllen des Antwortbogens**

## **Bitte beachten Sie folgende Punkte:**

- 1. Sie haben einen Antwortbogen für die digitale Auswertung Ihrer Prüfungsarbeiten erhalten. Eine Auswertung Ihrer Prüfungsarbeiten erfolgt nur, wenn Sie die Lösungen auf dem dazugehörigen Antwortbogen eingetragen haben.
- 2. Überprüfen Sie bitte noch einmal selbst, ob Sie den jeweils dazugehörigen richtigen Antwortbogen erhalten haben, also Ihre und die Prüfungsdaten (Fach, Termin) im Kopf des Antwortbogens sowie die Übereinstimmung der Anzahl der bezifferten Antwortkästchen mit der Anzahl der jeweiligen Prüfungsaufgaben.
- 3. Benutzen Sie für das Ausfüllen des Antwortbogens möglichst einen schwarz schreibenden Fineliner.
- 4. Für die reibungslose digitale Auswertung des Antwortbogens beachten Sie bitte Folgendes:
	- Setzen Sie die Kreuze innerhalb der Kästchen:  $\boxtimes$
	- Setzen Sie pro Aufgabe nur **ein** Kreuz.
	- Wenn Sie feststellen, dass Sie ein Kästchen falsch ausgefüllt haben, entwerten Sie dieses Kästchen auf dem Antwortbogen, indem Sie es vollständig schwärzen. Kreuzen Sie anschließend das richtige Kästchen an.

Beispiel:

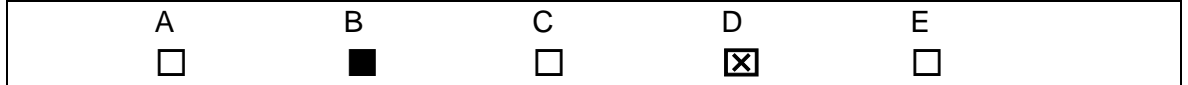

**Wichtiger Hinweis**: Sollten Sie bei einer erneuten Korrektur doch wieder die erste Lösung angeben wollen, müssen Sie das Kreuz innerhalb des Feldes der jeweiligen Aufgabe und **rechts** neben das entwertete Kästchen setzen (in dem Beispiel also rechts neben das Kästchen B).

- **Achtung: Maßgebend für die elektronische Auswertung sind nur die auf dem Antwortbogen eingetragenen Kreuze. Antworten im Prüfungsaufgabenteil werden nicht gewertet.**
- 5. Falls Sie einen Blankobogen als Ersatz benötigen, übertragen Sie bitte alle Daten aus dem Kopf des Antwortbogens (Name, PTNR, AHNR) auf den Blankobogen.
- 6. Bitte unterschreiben Sie Ihren Antwortbogen.
- 7. Die Aufsichtspersonen sind nicht befugt, Auskünfte zu erteilen.